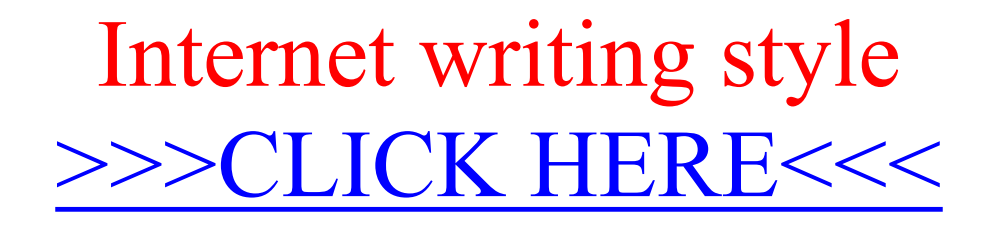

Internet writing style

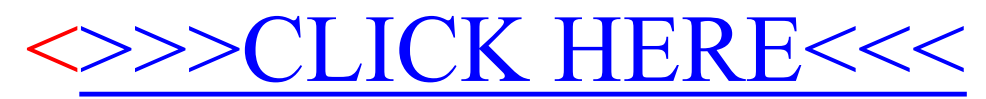